Vac and Vcycle status and plans

**Andrew McNab** University of Manchester, GridPP, and LHCb **Overview** 

- Vac vs Vcycle
- VacMon, Pipes, Multiprocessor
- Deployment status
- Docker containers in Vac
- Google Compute Engine

 $\mathcal{P}$ 

## Vac vs Vcycle recap

- Two GridPP systems aimed at running VMs
- Vac autonomous hypervisors
	- Each VM factory machine creates VMs in response to observed demand for each type of VM
	- Factory installation by Puppet etc or Vac-in-a-Box
- Vcycle uses OpenStack, EC2, Google Cloud etc
	- VMs created via Cloud API in response to observed demand for each type of VM
	- Same VM definitions as Vac
- VMs are self-contained black boxes defined by experiments
	- $\cdot$  Know how to pull in jobs to run from experiment HQ

### New in the last six months

- VacMon Ganglia-style monitoring at site, space, VM factory level
- $\cdot$  Vac 2.0 deployed
	- Multiple VM sizes on the same VM factory: eg 8 and 1
	- Vacuum Pipes to reduce VO configuration to a URL
- New VM definitions, including ALICE VMs
	- Enabled Birmingham to start converting worker nodes to Vac
- $\cdot$  VMCondor framework in production for ATLAS and ALICE, and available for generic VMs running HTCondor jobs
	- Should also work for CMS
- Google Compute Engine plugin for Vcycle

#### Deployment by site and experiment

**A** 

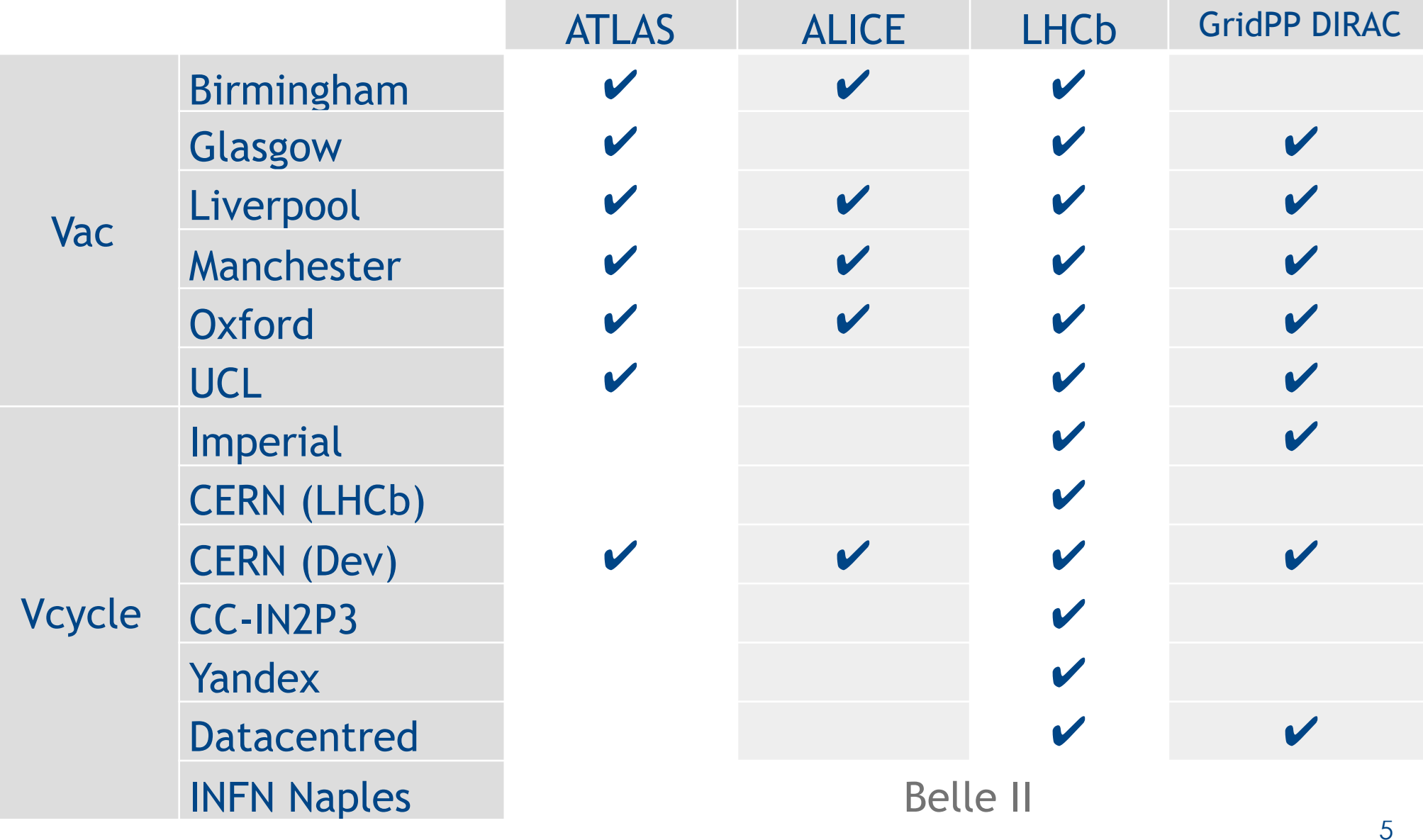

# VacMon

- Ganglia-style monitoring at site, space, VM factory level
- **Produces charts like** this
- **Uses Vac's internal** JSON status message formats
- Sent over UDP to vacmon.gridpp.ac.uk

• Stored in **ElasticSearch** 

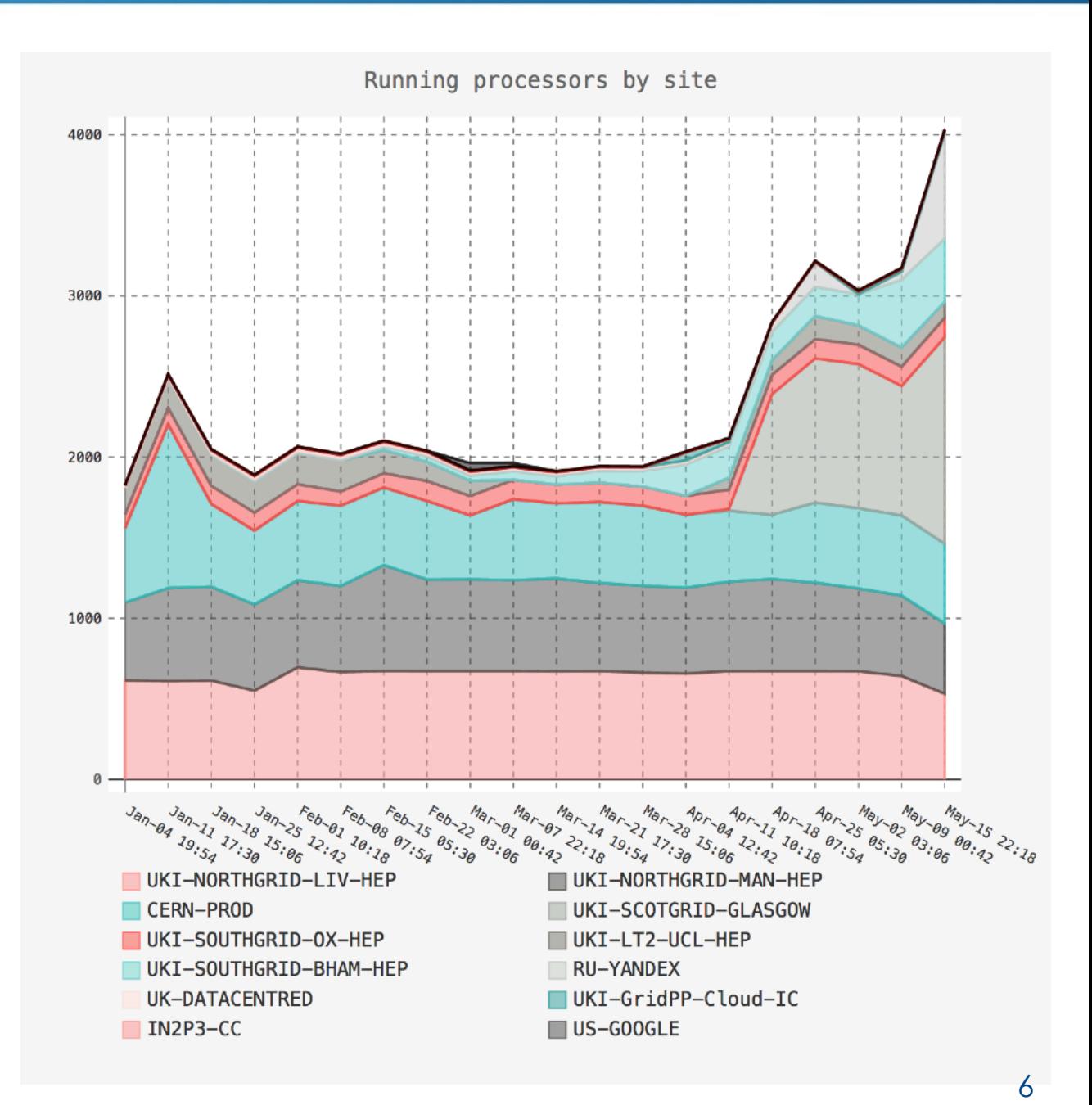

## Site status

- **Glasgow has** pushed Vac up to ~1400 processors as part of the acceptance tests of their new farm
- Yandex is moving resources from DIRAC.Yandex.ru to OpenStack, which we manage with Vcycle
- Other sites coming: Cambridge + RHUL

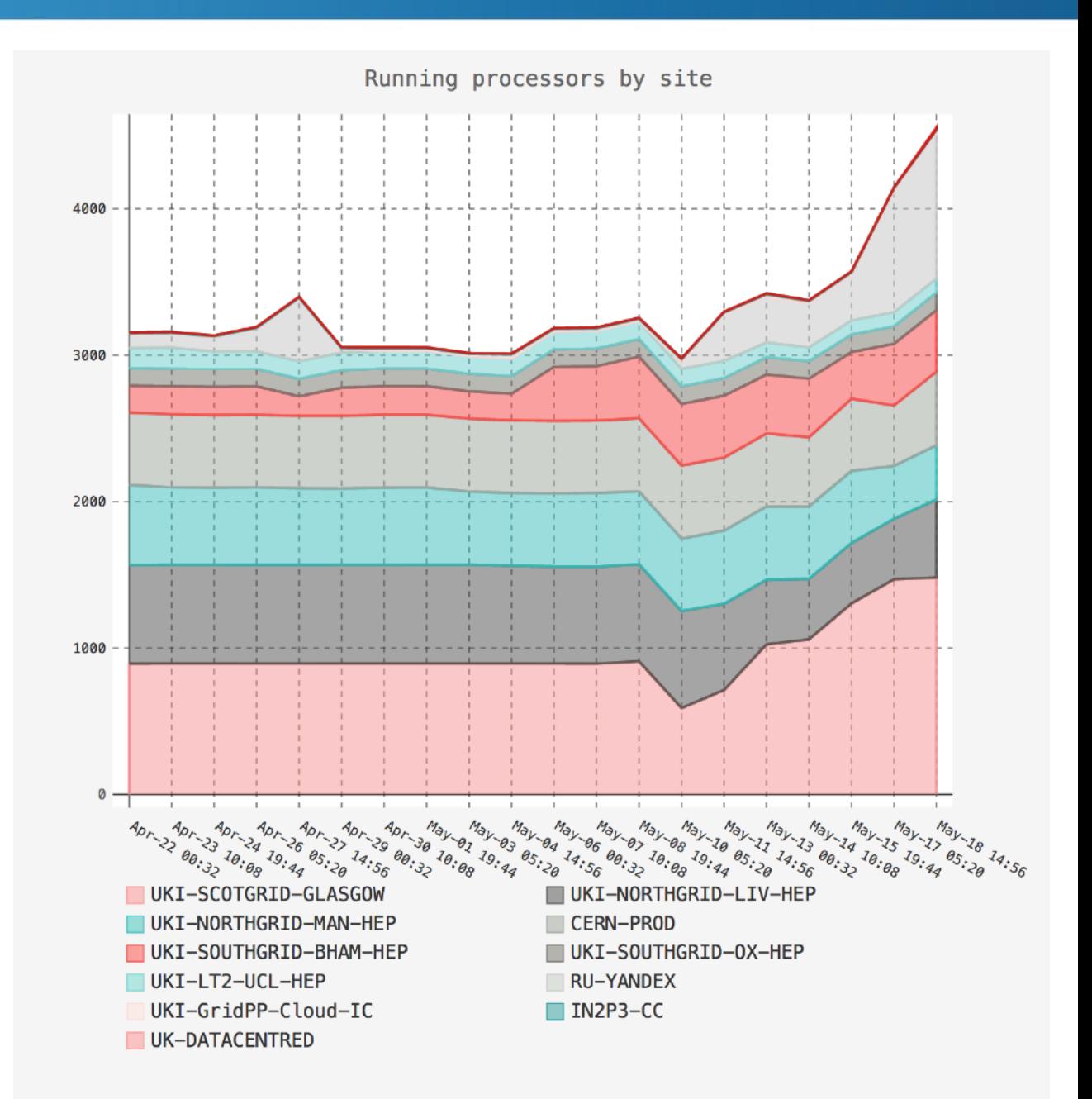

7

# Use by VOs

- Still mainly LHCb
- Yandex and LHCb CERN Cloud are only LHCb
- Significant ATLAS fraction too at Vac sites
- ALICE notable and growing since 2016
- Smaller VOs via GridPP DIRAC service

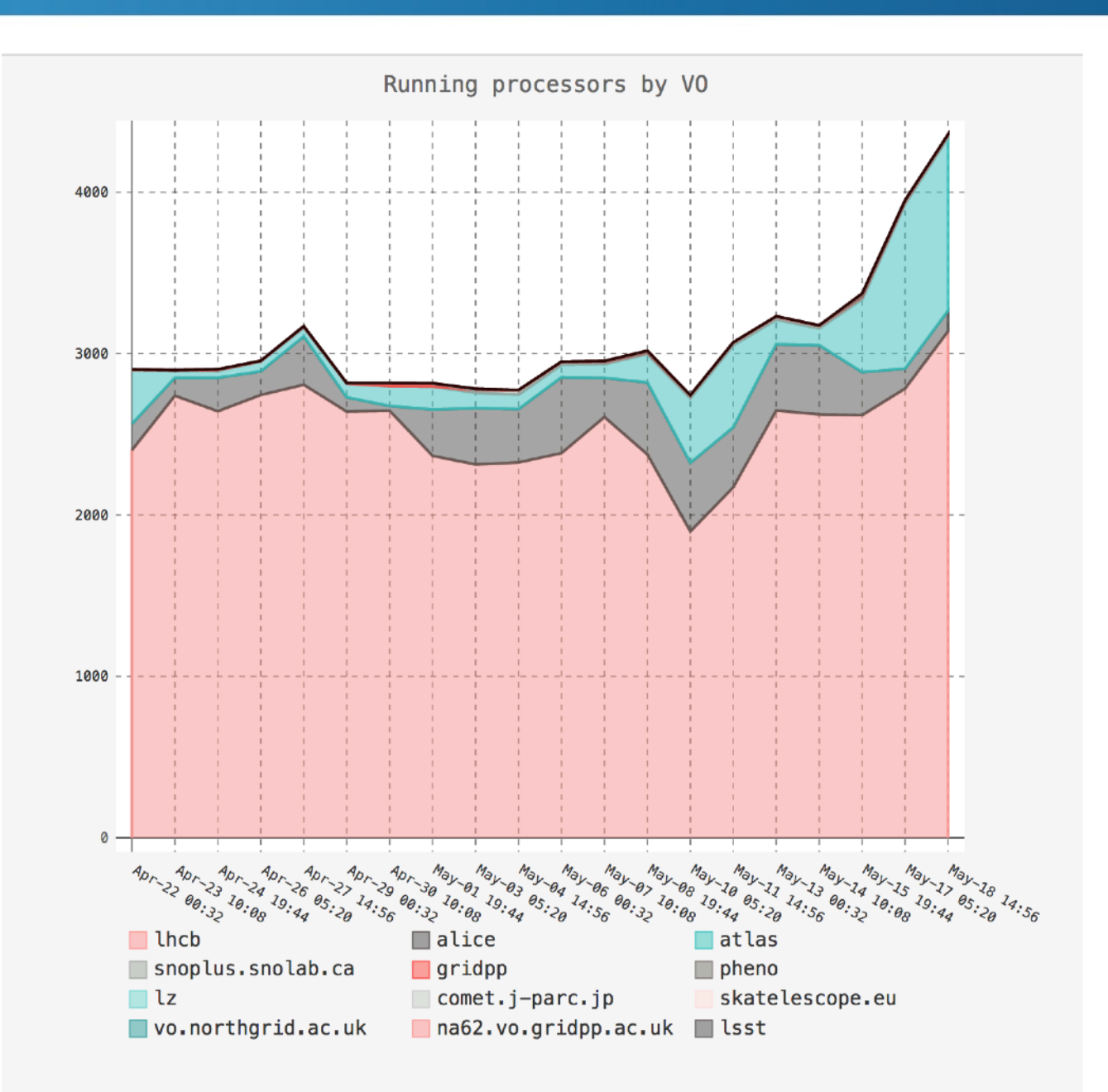

8

# Vacuum platform

VOs define VM boot images and user\_data templates, and provide central services that VMs communicate with to get jobs, discover configuration, input/output storage

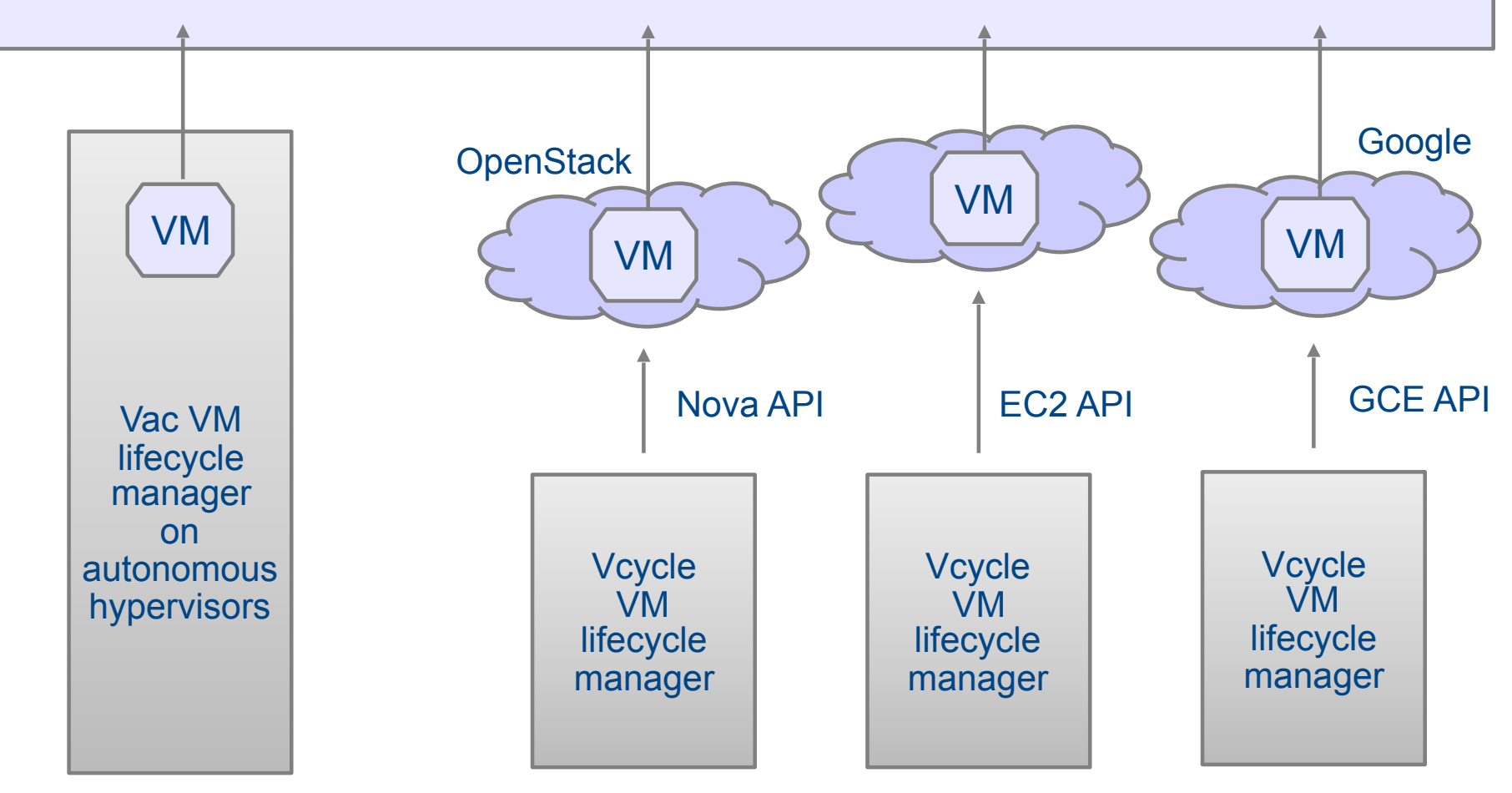

9

## Docker Containers

- Current Vac development is to add support for Docker Containers as another logical machine model alongside VMs
- Will be able to run arbitrary Docker images, or Vacuum **Containers** 
	- Extending Vacuum Platform API to define how to provide CernVM-FS to unprivileged containers, init script as a volume etc
- $\cdot$  So Vac factories will be able to run a mix of VMs and DCs alongside each other, using target share mechanism etc to decide what to start next
- Using LHCb container definition first, but will extend VMCondor framework too (so available to ATLAS + ALICE)

## Google Compute Engine

- $\cdot$  Test of running LHCb MC jobs on Google Compute Engine in the US
- Using standard LHCb VM definition, managed automatically by Vcycle as we do for CERN, IN2P3, YANDEX, DataCentred
	- GridPP wrote a Google plugin for Vcycle (took ~week including testing)
- Using all three US regions: us-east1, us-west1, us-central1
- $\cdot$  One Squid cache in each region, managed by LHCb
	- All peered over Google internal network so they attempt to resolve cache misses from their peers
	- $\cdot$  Only then do they get files from outside (usually from cvm.fnal.gov via Google peering with ESNet)
	- CernVM-FS in VMs can use any of the three caches, again over Google internal network
- Run with~20 VMs in parallel
- (Retail pricing is  $\sim$  \$25/month/VM, and 60,000  $*$  25  $*$  12 is 18 million)

# Google Compute Engine

- $\cdot$  20 VMs and jobs, in the three regions
	- Plus squid cache VMs
- $\cdot$  This chart shows the production run once development and testing was finished
- $\cdot$  Stable and ran unattended from the LHCb production Vcycle instance
	- lbvobox200
- Ready to repeat at larger scale if Google resources become available

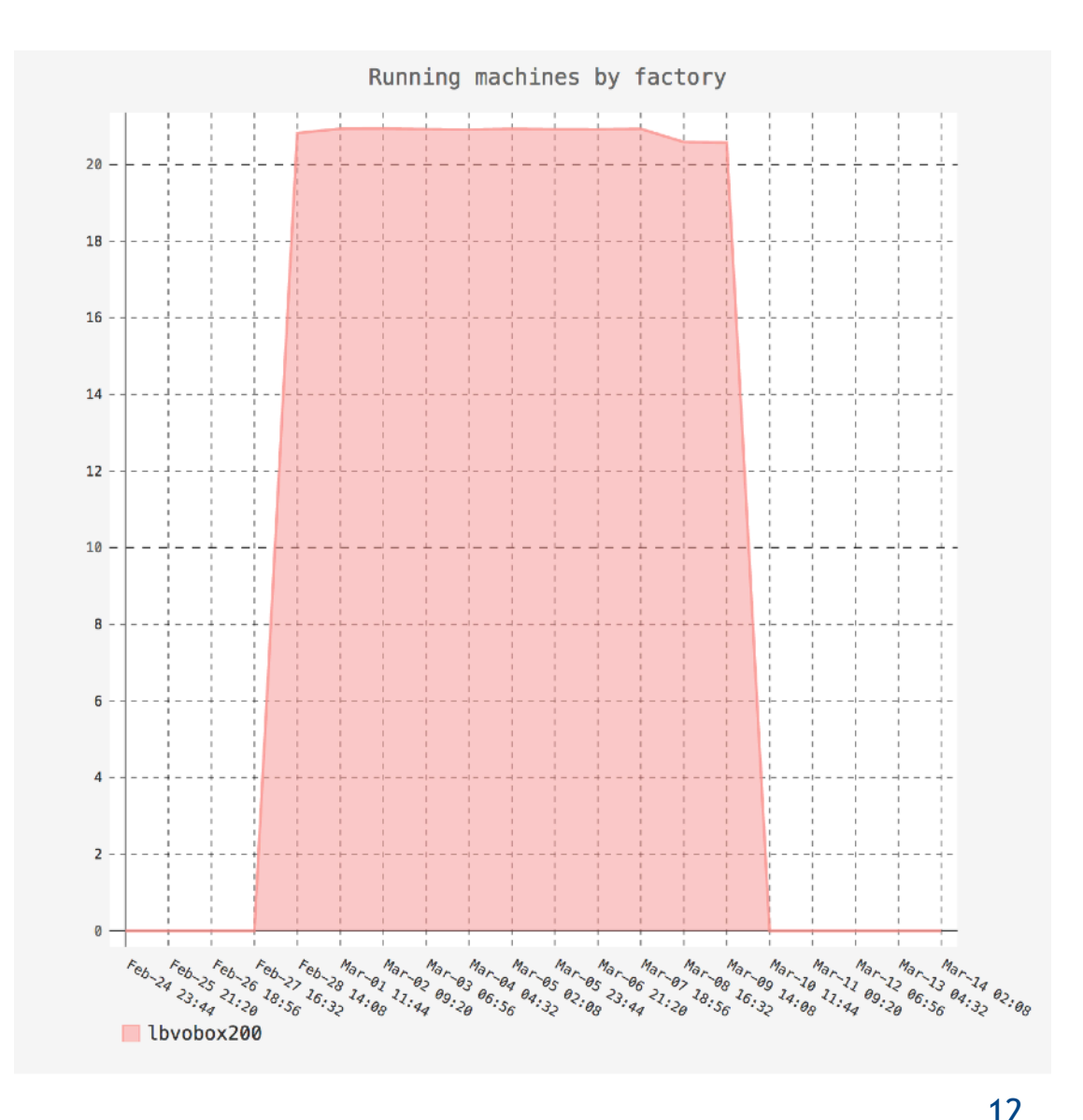

#### Summary and next steps

- Vac 2.0 deployed
	- Better multiprocessor support and Pipes
- VacMon monitoring website
- Significant increase in resources
	- Across multiple sites
- Docker containers being added for Vac 2.1
- Google Compute Engine support in Vcycle

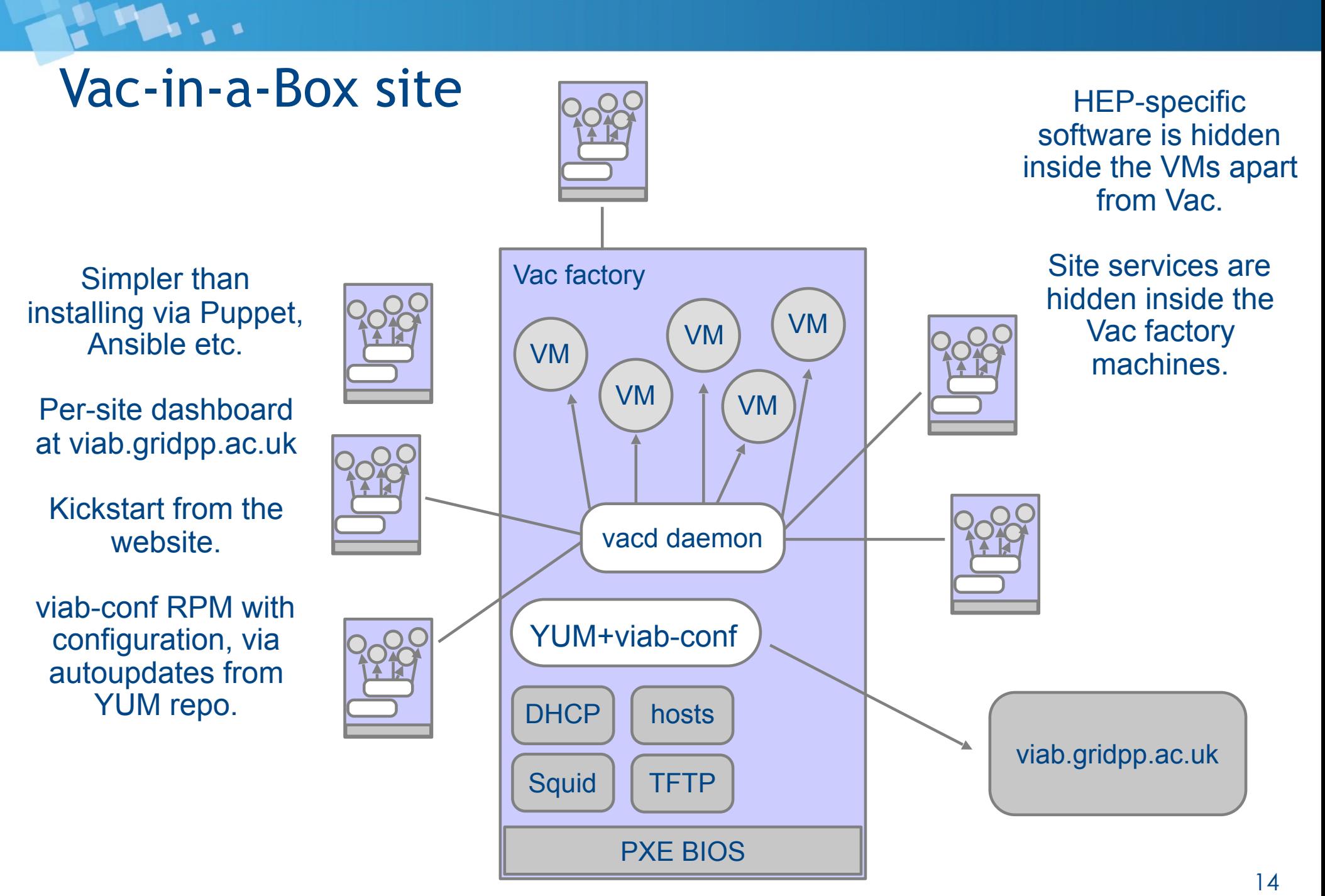

#### Vac-in-a-Box dashboard

The se

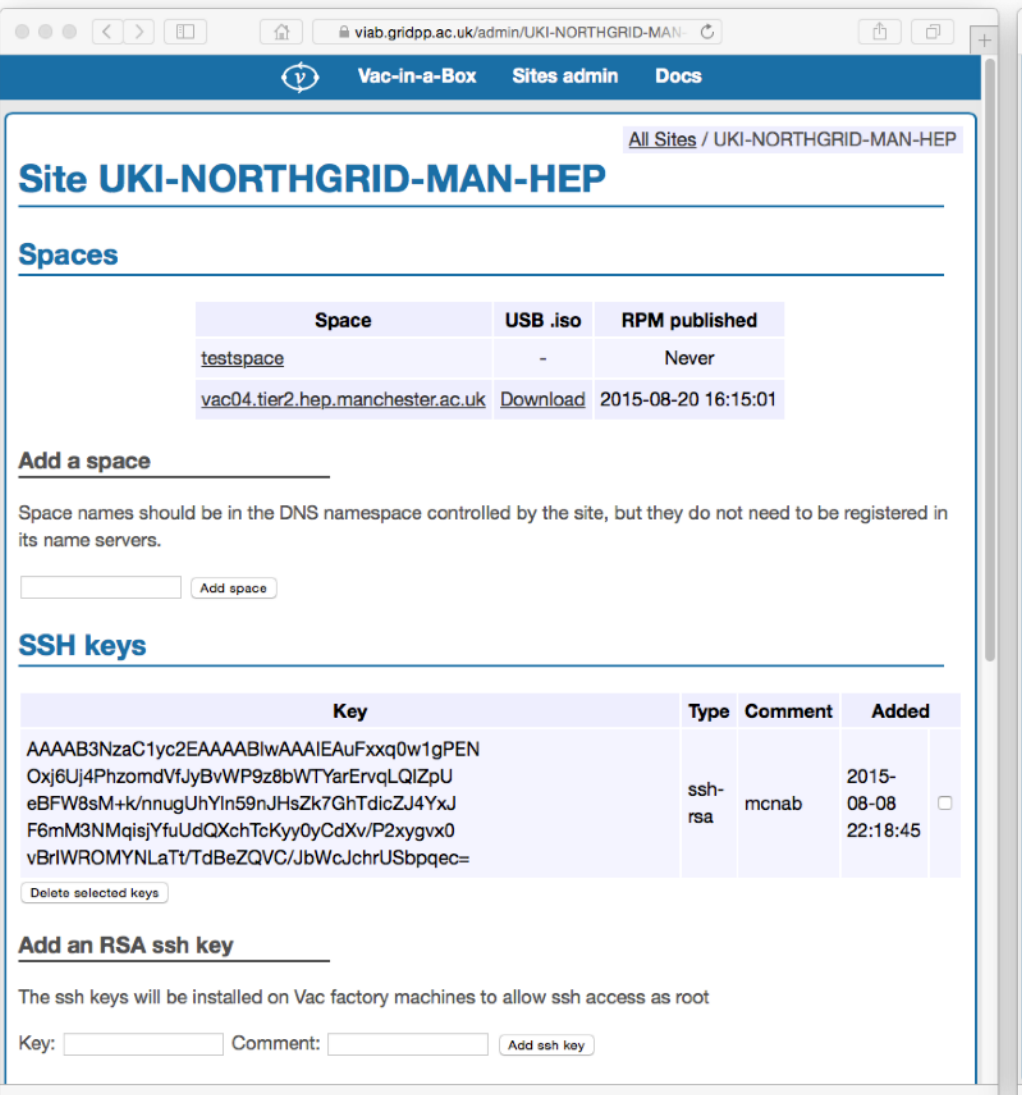

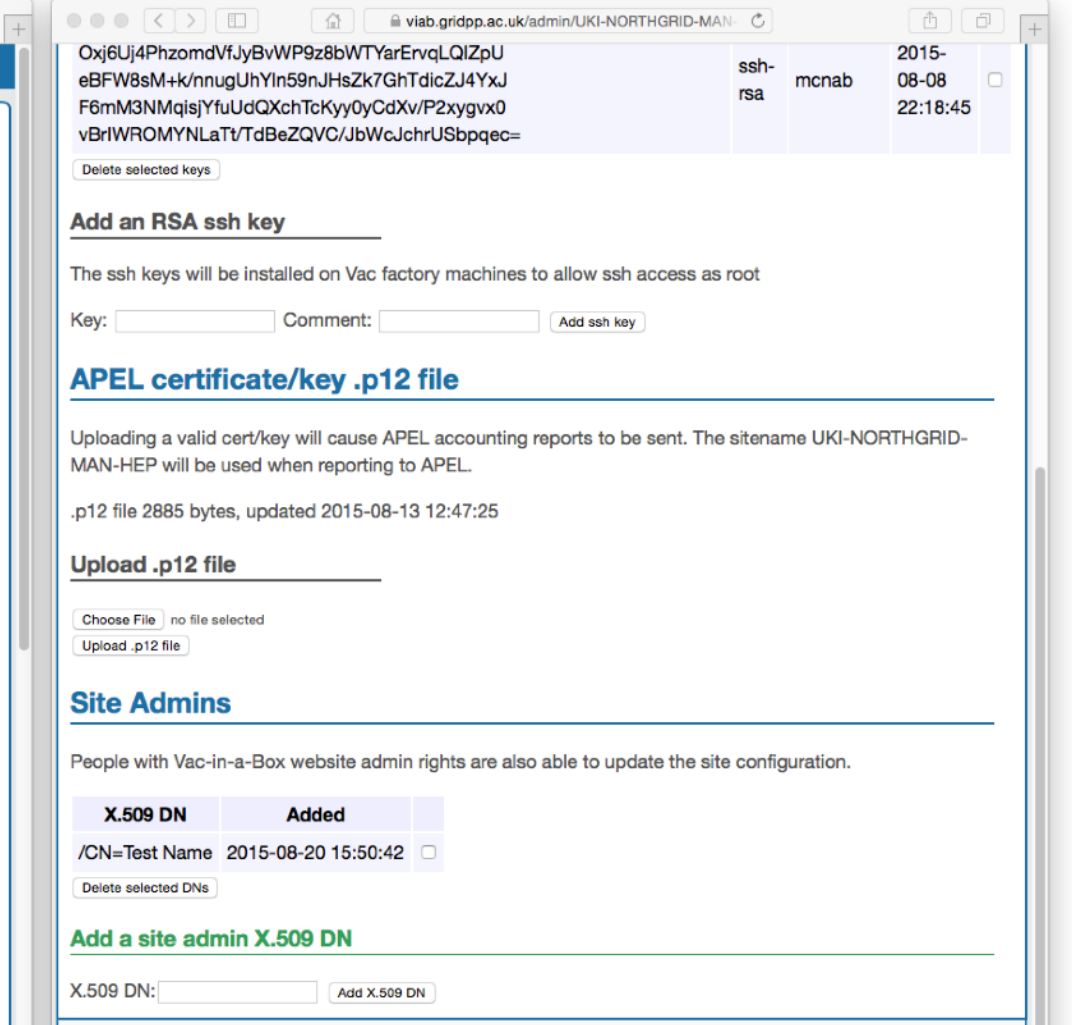

C GridPP 2013-2015